SERVICE HYDROLOGIQUE 70-74, **route** d **'Aulnay** 

<sup>F</sup>93140 - **BONDY** 

I. '.

*C'* 

 $72093$  72093

## ORSTOM REPUBLIQUE DE CÕTE **D'IVOIRE**

 $25$ 

**MINISTERE DES** TFAVAUX PUBLICS **ET DES TRANSPORTS** 

DIRECTION CENTRALE DE L'HYDRAULIQUE

BANQUE DE DONNEES HYDROPLUVIOMETRIQUES DE COTE D'IVOIRE

**R** E **C O** M **M** A **N D** A **T I O** N **S** 

**SUR** 

**UNE CONFIGURATION INFORMATIQUE** 

- RAPPORT PARTICULIER -

ORSTOM ronus Documentaire 33 692  $N^{\circ}$  is Cote a  $\beta^{\frac{1}{2}}$  $\frac{1}{2} \mu \hat{\mathbf{n}}$  .

*3ONDY* - *AVRI5 <sup>1983</sup>*

17 AOUT 1982

## *AVANT* - PROPOS ------------<br>-------------

**a** 

**t** 

**I P** 

*La Direction CentraZe de Z'HydrauZique de CCTE d'IVOIRE, par marche' de grd d gre' notifie' en Août 1981, a confie'* à *Z'OR3TOIl Zu constitution d 'une banque de donne'es* hydxop *Zuviome'triques concernant* 2 *'ensemb Ze du territoire pour* Zes *paramètres p Zuviome'triques et partie de ce Zui-ci (Bassin du BANDAM) pour* Zes *parmètres hydroZogiques et transfert de cette banque en C8TE d 'IVOIRE.* 

*Ce transfert et* Z *'expZoitation de cette banque entracne* Z *'e'quipement en moyens informatiques de Za D.C.H., particutièrement de Zu Division des Ressources en Eau de Surface.* 

*Ce document, qui s 'appuie principa Zement SUT* Z *'information recuei* Z *Zie au cours d 'une mission exp Zoratoire de* Z *'Expert, constitue* Ze *rapportp&.i.cuZi&rprdvu* à *Z'ArticZe 2 du Marche', en vue de permettre* à *Za Direction CentraZe de Z'HydrauZique de fixer ses choix. I2 porte sur*  Zes *deux prestations suivantes* :

> - *Inventaire en C6TE d'IVOIRE des Centres de CaZcuZ exkkmts et du mate'rieZ informatique ne'cessaire* à *Za constitution et au fonctionnement de Zu Banque. Avec attention particu Zière accorde'e au Centre de CaZcuZ de* 2 *'ENSP* à *Yamossoukro.*

- *Reeomandations sur* Ze *Centre de CaZeuZ* à *utiZiser ou a' cre'er*  à *Za D. C. H. avec Za configuration informatique indispensab* Ze *et* Ze *ZogicieZ de sousprogrmes ndcessaires.* 

*Tous* Zes *prix sont exprime's en Francs C.F.A. hors taxes, vaZabZes pour fin 1981.* 

# **O.** - *SOMMAIRE*  ----------

**a** 

**h** 

*Après un tour d'horizon des besoins qu'engendre l'informatisation d'un Service Hydrologique (1)* , *un inventaire de la situation initiale (2) est effectué en examinant* : *les activités informatiques de la D.C.H. (2.11, le volume des données existantes et son évolution (2.2.), les ressources en materiel et Centres de calcul disponibles en CôTE d'IVOIRE (2.3.) et les problèmes de liaisons avec ces Centres (2.3.3.).* 

Les moyens à mettre en oeuvre pour informatiser la D.C.H. (3), *guides par un certain nombre de considerations (3.1.),.nous mènent vers deux solutions* :

- *Mini-ordinateur Comp Zet autonome (3.3.* .l

- *Mini-ordinateur Ze'ger, avec liaison* à *un Centre de caZcuZ (3.4.)* 

*Cette dernière option dans une premiere étape, pour un Service débutant en informatique, semble être le meilleur choix (4).* 

## 1. - BESOINS EN INFORMATIQUE DE LA D.C.H.

-... . . **I** . . .. .

La Direction Centrale de 1 'Hydraulique désire informatiser, et si pos- sible réunir sous une même configuration, les activités de ces trois Divisions : Ressources en Eau de Surface, Hydraulique Villageoise et Etudes. Ses activités engendrent les besoins suivants :

### 1.1. - Constitution et Gestion de Fichiers de données

I1 s'agit surtout de fichiers temporels de nature variée (chroniques et hauteur d'eau, débit, précipitations, relevés climatologiques,...) devant constamment être mis à jour.

Des fichiers complémentaires, de taille moins importante, constituent 1 'information permettant d'identifier et de caractériser les points d'observation ou de mesures.

L'élaboration de ces fichiers pose un problème de saisie de l'information de base qui se trouve pratiquement encore sous forme de bordereaux et d'enregistrements graphiques.

fiable (disques, bandes). Leur mise en forme pose un problème de stockage sur support magnétique

opérations courantes de la gestion de ces fichiers: Leur utilisation nécessite des logiciels spécifiques permettant les '

- mise à jour (corrections, additions, suppressions),<br>- inventaire (état et contenu des fichiers),
- 
- extractions (accès *5* 1 'information partielle) copies (transfert , sauvegarde) .
- 

### **7.2.** - Traitement de l'Information

lité des opérations conduisant à la mise en forme et à l'analyse de base des données hydro-cl imatologiques : Ce traitement consiste à effectuer en calcul automatique la quasi tota-

1.2.1.- Exploitation systématique des Données de base

- critique et homogénéisation des données,
- mise en forme de données élaborées **i** différents pas de temps,
- mise en équation des courbes d'étalonnage des stations hydrométriques,<br>- calcul des débits,
- 
- traitement du fichier pluviographique,
- édition des tableaux de données élaborées, des annuaires,<br>- tracé de graphiques et courbes, etc...
- 

*1.2.2.- Analyse des Données élaborées -----\_c--------\_------------* 

- analyse statistique des séries (lois de distribution, régressions,<br>analyse fonctionnelle,...),
- analyse fonctionnelle,...),<br>- détermination des caractéristiques hydrologiques des bassins versants,<br>etc...

Ces opérations sont généralement effectuées sur des fichiers partiels mais représentent toujours un grand nombre d'entrée/sortie au niveau de 1 'exécution des programmes et conduisent le plus souvent à d'importantes impressions sur papiers.

## $1.3.$  - Etudes

**I** 

Elles sont diverses et nécessitent généralement de développer des programmes spécifiques ou d'adapter des programmes généraux existants (prob1 ème de mise au point de programmes).

#### Nous retenons à titre d'exemple :

## - **2** *'e'Zaboration des parmle'tres hydro2ogique.s pour des e'tudes d 'ame'nagement* :

- 
- 
- . détermination des débits caractéristiques d'étiage,<br>. estimation des crues de projet et de chantier,<br>. détermination des chroniques d'apport aux sites d'aménagement,<br>. estimation des pertes par évaporation sur les réserv
- 

- 2 *'e'Zaboration et utiZisation de móddZes mathdmatiqu&* :

- . modèles hydrologiques de transformation pluie/débit,<br>. modèle de prévision d'apports.
- 

Les programmes correspondant peuvent nécessiter d'importantes tailles d'encombrement mémoire au niveau de l'exécution (> 500 **KO)** et l'exploitation des modèles de simulation conduit en général à de nombreux essais avec des temps de calcul nettement supérieurs à ceux des autres programmes et de grosses sorties sur imprimante. '

## **2.** - *SITUATION ACTUELLE*

## 2.1. - Organisation à la D.C.H.

La majorité des travaux informatiques de la D.C.H. sont traités à 1 'extérieur. La D.C.H. ne dispose actuellement ni d'ingénieur informaticien, ni de programmeur.

Deux de ses Divisions utilisent des moyens informatiques : La Division áe l'Hydraulique Villageoise et la Division des Ressources en Eaux de Surface.

## *2.1.1.* - *La DIVISION de 1 'HYDRAULIQUE VILLAGEOISE*

maintient un fichier informatisé des points d'eau. Ce fichier ä caractère semi qualitatif et presque administratif est actuellement implanté sur le site de quaritativ et presque administrativ est actueriement imprante sur le site de<br>l'ENSTP. Il est géré en base de données sous système DMS, gestion mise au point par la CIRIE. La maintenance et les interrogations de cette base se font à partir du site du L.B.T.P.

Les enregistrements ont une taille de 1000 octets et une zone-clé a été réservée pour une éventuelle liaison avec le fichier hydrométrique. La base a été prévue pour 10 O00 points d'eau, soit 10 Mo.

*2.1.2.* - *La DIVISION des RESSOVRCES en EAUX de SURFACE,* 

jusqu'ä ces derniers mois, expédiait sous forme de bordereaux les données limnimétriques **8,** l'ORSTOM, où elles sont saisies, traitées et gérées.

Cette Division vient de s'équiper d'un atelier de saisie sur disquette avec du matériel IBM; cet atelier comprend une unité 3741 **2** laquelle est associée une imprimante 3715.

La location de ce matériel s'élève à 260 O00 F. CFA par mois.

L'unité 3741 est programmable en ACL; à notre connaissance aucun programme n'a été développé et l'imprimante est utilisée en contrôle visuel de la saisie. Une opératrice est affectée à ce poste.

2.2. - Les Données

Les fichiers hydro-pluviométriques de la D.R.E.S. sont actuellement gérés et stockés par le B.C.H. de l'ORSTOM.

La taille du stock actuel, évaluée en année-station (a.s.) et million d'octets (Mo) (jusqu'en 1979 inclus) ainsi que les dernières mise à jour et saisie annuelles est environ de :

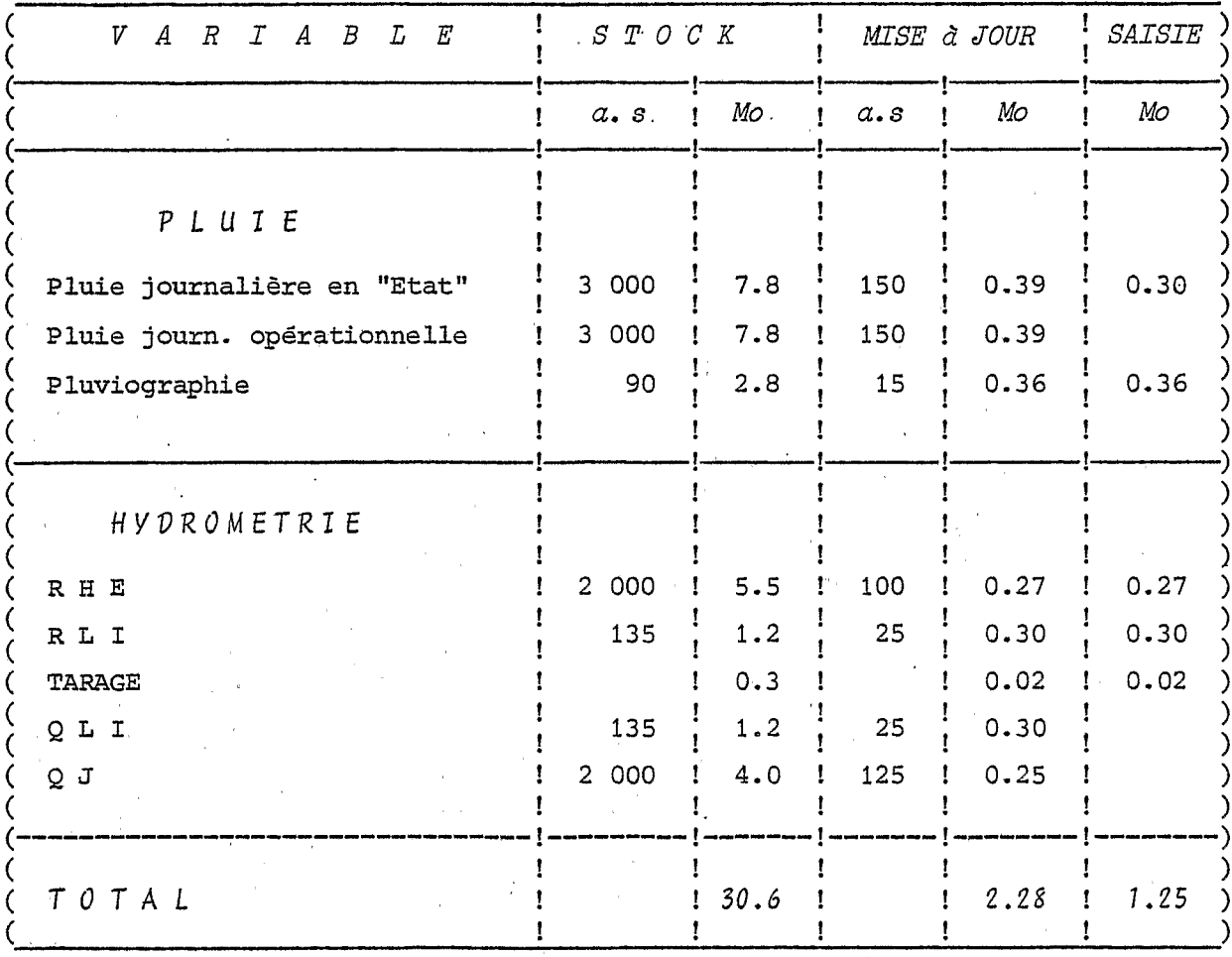

Le taux de croissance actuel des fichiers est d'environ 7 %.

La dernière saisie annuelle représente environ 16 000 images-cartes soit -en supposant un taux de saisie de 600 cartes/jour (vérification comprise) - un travail de 27 jours ouvrables.

Ne sont pas compris dans cette estimation : la préparation de la saisie et le contrôle après-saisie avec les corrections y afférentes donc les retours en saisie.

Ces opérations sont difficilement chiffrables; si l'on peut évaluer les retours en saisie-recherche des enregistrements et leur corrections- à environ 15 %<br>du temps de saisie, il n'en est pas de même pour la préparation de la saisie qui<br>peut varier de quelques minutes (bordereau bien conçu, re bon observateur) à plusieurs jours -dépouillement manuel avec codage d'une année-station de pluviogrammes journaliers dans une zone particulièrement pluvieuse.

## 2.3. - Les Ressources informatiques existantes

Quels sont les matériels disponibles en CôTE d'IVOIRE, les Centres de calculs et les possibilités de liaison avec les Centres ?

## 2.3.1. - *Matériel*

**e** 

Y

**Y** 

**F** 

**e** 

**z** 

 $\vert$  .

**A t** 

Pour avoir une vue d'ensemble du matériel informatique disponible,un choix a été fait parmi les nombreux Centres de Calcul implantés principalement en Abidjan; il y a par exemple près de 30 Centres équipés avec du matériel BURROUGHS supérieur ou égal au B 800, et bien plus avec du matériel IBM supérieur ou égal à l'IBM34.

Deux critères principaux ont été retenus pour faire une sélection parmi ces condigurations :

> - Représenter une gamme de matériel assez étendu : unité centrale, périphérique, matériel de saisie.

- Pouvoir mettre ã disposition leur capacité.

Ces deux critères réunis ou séparés ont permis de dégager une douzaine de configurations.

La gamme de matériel informatique est couverte pour IBM par les configurations de la C 2 A (IBM34, 3270), d'IVOIRE INFORMATIQUE (4331, 5280, 3740), de la DCGTX (4331, 3270, 3740), 1'OCM (370/145, 4341) auxquelles viennent s'ajouter 1 ' INSET (IBM34) qui est équipé aussi d'un B 1865 de chez BURROUGHS. Le matériel haut et bas de gamme de cette marque est inclus dans les configurations de 1 'ENSTP à Yamossoukro (BG800 et B90), de VRIDI INFORMATIQUE (B 1855) et LBTP (B800).

Les Mini-ordinateurs sont représentés par INTELCI (CIÍ - HB 6/43) , la SOTRA (SEMS - SOLAR 16/40, et le C. R,O/ORSTOM (HEWLETT-PACKARD - HP 1000).

Un descriptif sommaire de chacune de ces configurations se trouve en Annexe II.

Le matériel Infographique en fonctionnement fin 81, 6tait associé aux configurations de :

- la DCGTX : traceur à rouleaux BENSON 1322 contrôlé en autonome par un dérouleur de bande magnétique BENSON 461;
- 1 'ENSTP : table à digitaliser CALCOMP, 2 traceurs à rouleaux CALCOMP, plus console TEKTRONIX, en liaison directe avec les B6800;
- le LBTP : traceur à rouleaux CALCOMP autonome.

#### 2.3.2. - Centres de Calcul

Bien qu'il y ait plusieurs Centres informatiques en CôTE d'IVOIRE ouverts à des utilisateurs extérieurs, il s'avère que la grande majorité de ceux-ci sont orientés vers des applications de gestion; très peu sont à vocation technique et scientifique avec une expérience certaine.

soins de la D.C.H., se détachent du lot : la DCGTX et 1'ENSTP. Deux Centres, offrant une certaine disponibilité et répondant aux be-

L'ordinateur de la DCGTX, un IBM4331, a suffisamment de capacité, avec des possibilités de travail en temps réel (CICS - SPF) et en temps différé par lots (Batch). Le système est géré en DOS/VSE sous POWER; cette exploitation est de conception assez ancienne et, pour cette raison, assez difficile à utiliser pour des non informaticiens. Il présente par ailleurs une gamme de langage FORTRAN, COBOL, PL1, ASSEMBLEUR et APL, et une bibliothèque de scientifique et graphique assez évoluée. L'équipe système est réduite **(2** personnes) mais solide. client-**<sup>t</sup>**Mais il ne faut pas oublier.que ce Centre -conçu *ti* 1 'origine pour un seul n'a aucune expérience de liaison avec d'autres unités lourdes et, d'autre part,<br>les problèmes de soumission aux priorités de l'utilisateur principal se posent.

> Le Centre de 1'ENSTP à Yamossoukro est un vrai Centre multi-usagers assurant toutes les prestations de service, tant sur le plan fonctionnement que sur celui des logiciels développés, de 1 'assistance informatique,de la formation et information des usagers.

Son installation est imposante avec 2 BURROUGHS B6800; sa capacité **'a** de stockage et de traitement est importante.

I1 offre un éventail de langages évolués : COBOL 74, FORTRAN IV, ALGOL, BASIC, PASCAL, RPGII, etc..., avec une bibliothèque de programme et sous programmes mathématiques et graphiques conséquente, ainsi qu'un logiciel de base de données (DMS) . '

si bien en temps reel que différé, ainsi que le logiciel utilisateur et d'application, est globalement satisfaisant et sinon parfois. très performant. Le mode d'opération, de mise au point et de lancement de programme, aus-

*ti* craindre : son taux d'utilisation maximal ne dépasse pas 50 %, car il ne tourne actuellement que sur un seul ordinateur en alternance. Ce Centre offre une très grande disponibilité; une surcharge n'est pas

terminaux dont fait partie le Centre du LBTP, Par liaison télécom, il est le Centre d'un réseau d'ordinateurs et

I1 est bon de rappeler que la base de donnée des points d'eau de l'Hydraulique Villageoise est implantée sur ce Centre et gérée *ti* partir d'une console du site du LBTP.

#### *2.3.3.- Liaison TéIécom* ---------------

.<br>الفلس العام المتشار .

-\_

*'4* 

\*

**e** 

Le problème de liaison télécom à distance est réel en CôTE d'IVOIRE et particulièrement en Abidjan. L'état actuel du réseau urbain est tel que -surtout pendant la saison des pluies- le taux d'accès ne dépasse guère 50-60 %. Cela n'empêche pas les utilisateurs d'afficher un certain optimisme pour 1 'avenir.

Le LBTP est relié par 1 iaison hertzienne interurbaine *ti* 1 ' ENSTP *ti*  Yamossoukro (Réseau SYTRAN- Liaison.FULL DUPLEX.SYNCHR0 2400 bauds).

En Octobre 1981, cette liaison n'était pas non plus dépourvue de problèmes d'accessibilité, problèmes qui, d'après la Direction du Réseau Spécia*<sup>r</sup>*lisé (DTRS - INTELCI) provenaient du dernier tronçon final Relais Hertziens - ENSTP. Il est à noter qu'une certaine amélioration est apparue ces derniers mois. Une plus grande sécurité est attendue avec le bouclage de la ligne via Bouaké.

Le coût des liaisons télécom en ligne spécialisée s'élève à

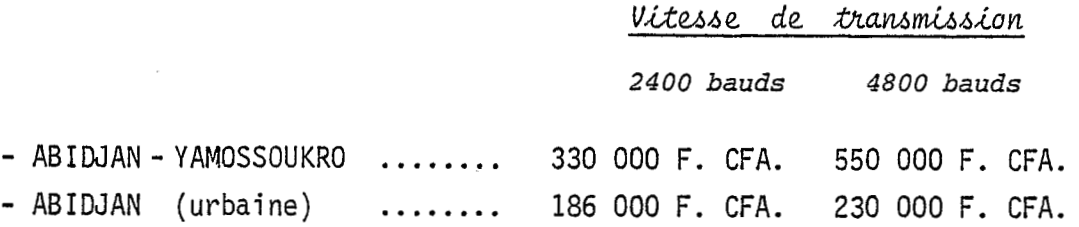

Actuellement, la liaison Abidjan - Yamossoukro du LBTP est portée <sup>à</sup> 4800 bauds, elle est partagée conjointement par multiplexage par l'ENSTP, le LBTP et la CIRIE, si un quatriême utilisateur venait à se brancher sur cet ensemble, le coût de la liaison pour sa part s'abaisserait à : 230 000 HT avec une vitesse de transmission de 1200 bauds largement suffisante.

*3.* - *MOYENS d.METTRE en OEUVRE* 

 $\vdash$   $\blacksquare$ ' ' **L,** 

**;e** 

Y

**'Y**   $\blacksquare$  3.1. - Remarques Préliminaires

*3.1.1.* - *L 'état actuel du réseau des télécommunications* 

est tel qu'il n'est pas possible de faire du traitement inter actif prolongé, tandis que les soumissions batch et les travaux transactionnels (fondamentalement discontinus supportant mieux les coupures) sont plus fiables. Aussi ne faut-il pas-envisager 1 'implantation totale,sur un Centre de calcul et liaison par terminaux légers ou lourds sans capacité de calcul autonome, d'où une gamme de solutions allant du mini-léger relié à un centre de calcul au mini-ordinateur complet.

*3.1.2.- L'équipement* 

doit donc être modulable en prévision d'extension et adaptable en raison de l'évolution rapide des techniques informatiques. I1 doit être fiable et suffisamment simple d'emploi pour être utilisé en libre-service; il doit être aussi multi-usager et mu1 ti-programmable.

tions principales : Pour satisfaire aux besoins, il doit permettre d'assurer trois fonc-

- le traitement par lot (batch),

- le traitement en mode conversationnel,<br>- la saisie des données.

#### *3.1.3.- La saisie*

doit être effectuée en **dainie** *canixÛ&&e* sur console à partir des bordereaux ou par digitaliseur à partir des diagrammes.

lée des données et de création-maintenance de formats d'écran, utilisés par des programmes de saisie intelligente écrits en langages évolués. Ce type de saisie est effectué à l'aide d'utilitaire de saisie contrô-

donc gérer et contrôler ces fichiers avec autant que possible trace de toutes modifications qui leur sont apportées : il n'est absolument pas question que les fichiers primaires de base soient modifiés sans contrôle, directement à 1 'aide Les données une fois saisies doivent être stockées en fichier. I1 faut d'un éditeur par exemple. Ces programmes de gestion et de contrôle sont écrits en général en COBOL langage de gestion par excellence (1.1.).

Toutes ces opérations de saisie intelligente et de gestion impliquent<br>un certain volume indispensable de mémoires sur disque (stockage provisoire, tri, etc...), de plus l'accès direct qu'elles autorisent permet un gain de temps considérable pour aller chercher l'information lors du traitement de celles-ci.

en général écrits en FORTRAN, certains programmes d'exploitation des données de base, peuvent et même, gagneraient à être écrits en COBOL, particulièrement les<br>programmes d'édition, quand ils ne font pas appel à une bibliothèque scientifique élaborée ou à des valeurs en double précision (Mot supérieur à 32 bits) comme pour les programmes d'analyse statistique ou de critique et homogénéisation de données. Les travaux de traitement de données et d'étude (1.2. et 1.3.) sont

Malgré tout, un certain nombre d'applications surtout par leur encombrement, comme pour certains modèles mathémathiques, ne pourront être traitées en local.

#### *3.1.4.- Si la configuration*

peut supporter d'autres compilateurs que le FORTRAN et le COBOL, ce n'est pas à dédaigner : les langages type RPG ou GAP, langages plus spécialement orientés vers l'aide à la programmation et au développement des applications, sont même souhaitables, les PL 1 , PASCAL, BASIC (langages par excellence de la micro-informatique) peuvent être utilisés avec succès, mais il ne faut pas oublier que la **mul**tiplicité des langages oblige plus ou moins les utilisateurs à les apprendre et entraîne unehétérogénéitë des logiciels. D'autre part, il ne faut pas oublier que les fichiers qui doivent être transférés aux termes du Marché sont actuellement gérés et exploités par des programmes écrits avec ces deux langages, la transportabilité prévue de ces programmes, avec quelques adaptations, permettrait une exploitation rapide de la banque par les ingénieurs et utilisateurs de la D.C.H. qui, ne l'oublions pas, ont peu ou pas de formation informatique à l'heure actuelle.

### *3.2.5.* - *Le fichier des points d'eau de la D.C.H.*

est actuellement opérationnel au Centre de calcul de l'ENSTP, avec accès par terminal installé au LBTP en Abidjan.

I1 n'y a pas de liaison organique de ce fichier avec les fichiers hydropl uviométriques.

Le transfert de ce fichier sur le site de la D.C.H. est déconseillé. Actuellement on y perdrait sur la gestion de ce fichier, sans compter l'augmen- tation de capacité disque.

# *3.1.6-* - *Le potentiel d 'utilisateuss de la D.C.H.*

est actuellement faible, mais vu la dynamique informatique ce nombre augmentera. Comme une planification au-delà de 5 ans n'a guère de sens, vu l'évolution extrêmement rapide de l'informatique, c'est sur ce laps de temps que nous basons certaines évaluations de capacité.

Bien que le système doive être 'évolutif et modulaire, permettant une augmentation ou un changement de matériel ou de capacité, il est préférable d'évaluer la capacité de l'unité centrale de manière qu'il n'y ait aucune modification du logiciel de base.

Pour les périphériques, il est prévu dans un premier temps une concentration en un seul lieu; à terme, une multiplication des consoles répondant au confort des utilisateurs peut être envisagée.

De toute manière **y** i 1 faudra avant 1 'échéance quinquennal e **y** réexaminer le problème.

D'autre part, pour une tôt la location du matériel que son achat, afin de suivre avec plus de souplesse 1 'évolution des besoins. première configuration nous recommandons plu-

## 3.2. - Solutions envisagées

. ..

Vu les conditions énumérées ci-dessus, il ne reste que deux options différentes :

- *Mini-ordinateur complet* autonome pouvant effectuer la majorité des traitements .
- *Uini-at~dinateuh LEgm*  ayant une certaine autonomie vis-à-vis du Centre. .?i la D.C.H. avec liaison **8** un Centre de calcul ,

#### **3.3.** - *UirÚ-otLdincctem camptet*

## *3.3.1.* - *Configuration souhaitée* .......................

#### **3.3.1.1.- Mémoire Centrale**

La taille de la mémoire centrale doit être déterminée en fonction de 1 'importance des logiciels indispensables au fonctionnement de 1 'ordinateur et de l'encombrement nécessaire au déroulement des programmes de calcul : 256 Ko est un minimum, 512 KO un optimum.

#### **3.3.1.2.- MBmoire de masse (disques)**

I1 faut prévoir le stockage d'un gros fichier avec la possibilité de le trier.

Si les fichiers les plus gros actuellement ont un volume de 8 M octets en supputant un accroissement de **7** % d'une année sur l'autre, ils atteindront en cinq ans une taille de 12 M octets environ.

Sur disque seront enregistrés :

- les procédurescataloguées (encombrement évalué **8** 1, 5 Mo)

- les programmes prêts à fonctionner; les sources étant stockées sur bande ou disquettes (3 **8** 4 Mo) **<sup>y</sup>**
- un gros fichier (12 Mo),

r

- les zones tri correspondantes (12 Mo)
- les fichiers permanents de données ,
- les fichiers provisoires : saisie, impression en attente, etc... (10 Mo).

Ce qui nous donne une capacité de stockage minimale de 40 Mo : il est bien évident que si cette taille permet de travailler correctement pour les travaux courants, il n'en est plus de même pour une gestion de fichier en accès direct permanent.

## **3.3.1.3.- Disquettes**

Le stockage temporaire de 1 'information sur les disques souples se généralise. I1 semblerait qu'une certaine normalisation s'effectue vers le type IBM 3740/1 (simple face).

I1 convient de s'équiper en conséquence au moins d'une unité simple face ou d 'uni té bi -standard.

#### **3.3.1.4.- Périphériques**

#### *3.3.1.4.1.* - *De'rouZem de bande*

Un dérouleur de bande est indispensable au départ pour la gestion, la sauvegarde et la lecture des gros fichiers plutôt que les disques amovibles : les bandes étant un support moins cher, plus facilement maniable et duplicable et d'une capacité de stockage souvent supérieure sous un' volume moindre, que les disques amovibles des axes mixtes (5 à 10 Mo).

Un deuxième dérouleur serait rapidement souhaitable.

#### *3.3 1.4.2.* - *Irnpriman2e*

Une imprimante de 300 l/minute semble le minimum, qu'elle soit matricielle ou à caractères. Certaines configurations peuvent nécessiter une imprimante "journal" qui peut être d'une cadence plus faible, de l'ordre de 80 caractères/seconde; il est à noter que ce type d'imprimante matricielle peut offrir des possibilités graphiques.

## *3.3.1.4.3.- ConsoZes*

 $\cdot$   $\cdot$ 

*O* 

**o** 

r

Un minimum de trois postes-écran est à prévoir, l'un réservé à la saisie, les deux autres en libre-service.

Dans certaines configurations, une console-opérateur est nécessaire, ce qui porte à 4 le nombre de consoles dans la configuration de basè.

## **3.3.1.5.- L'Infographie**

#### *3.3.1.5.1.- DigitaZisem*

La saisie des diagrammes au digitaliseur est souhaitable : actuellement la charge de 40 stations-années représente environ 60 jours de saisie proprement dite. Un digitaliseur de format AZ est suffisant, mais si des applications de cartographies doivent être développées, nous conseillons plutôt le format AO, la différence de prix entre les deux digitaliseursest de 15 % environ.

Dans le tableau I, dans le prix du digitaliseur BENSON 6221 (A2) nous avons inclus le prix de la console qui doit lui être associée de manière à avoir 1 'équivalent de la configuration CALCOMP.

#### *3.3.1.5.2.* - *Traceur*

L'acquisition d'un traceur à rouleau n'est pas souhaitable vu la faible charge de travail; elle représente en ON-LINE un investissement représentant 10 % de la configuration de base (BENSON 1102 - le tout premier de la gamme),à <sup>25</sup>% (BENSON 1222 - milieu de gamme) , plus 20 % si on dissocie le traceur de la configuration (lecteur BENSON  $N$ 461/1).

Les tracés peuvent être effectués à façon à partir de fichiers constitués sur bande, soit **5** la DCGTX si un logiciel BENSON est uti1 sé, soit au LBTP pour un logiciel CALCOMP.

## **3.3.1.6.- Le Logiciel**

. . . - . . . "

Pour exploiter au mieux les possibilités du mini-ordinateur, il est normal de disposer au minimum des logiciels suivants : **<sup>t</sup>**

- un ensemble "moniteur" indispensable comprenant : la gestion du système et des périphériques avec la prise en charge des entrées - sorties; le contrôle multitâche, la gestion des files d'attente, 1 'exécution des tâches utilitaires (copie de fichier, préparation de volume, édition différée, comparaison de fichiers, etc.. .)

- . Edition et préparation de programme
- . Gestion des formats d'écran
- . Compilateur FORTRAN
- . Compilateur COBOL
- . Programme de TRI/FUSION
- . Test et vérification, indispensable pour vérifier le bon fonctionnement du matériel.

- un logiciel graphique est à prévoir.

**;e** 

**o** 

**r** 

**4** 

#### 3.3.2. - Configurations Mini-ordinateur complet

Les options présentées en Annexe III sont conçues pour aller le mieux possible avec le profil de configuration souhaitée ci-dessus, compte tenu des particularités de chaque modèle. Tous les systèmes sont multi-programmables, multilangages et multi-usagers en mode conversationnel et en temps partagé. Les fournisseurs sont bien implantés en COTE d'IVOIRE et assurent un service "après-vente'' correct.

L'évaluation du prix d'achat et du coût de la maintenance de ces 4 configurations est portée au Tableau I.

## *3.4.- híivti-ohdinataf.&* **en** fi&on *avec Ce&& de Cdcd*

Cette solution doit assurer à la configuration une certaine autonomie vis-à-vis de ce Centre pour faire face principalement aux défaillances des liaisons télécom.

Le Centre de calcul est celui de 1 'ENSTP **d** Yamossoukro, avec liaison commune avec le LBTP et CIRIE (Mu1 **tiplexeur-concentrateur)** .

Pour des raisons de standardisation, mais surtout de tres grande compatibilité des logiciels sur l'ensemble des unités de la gamme, le matériel pour cette option sera de marque BURROUGHS.

La configuration choisie permettrait :

- de fonctionner en terminal (conversationnel et batch) avec l'ENSTP,
- d'effectuer des saisies sur support magnétique à partir des consoles et du digitaliseur,
- de gérer les fichiers sur disque et bande localement en utilisant des program mes écrits en COBOL ou RPG,

- d'effectuer tous les divers travaux de copie, d'édition, etc..., certains travaux de conversion de fichiers en utilisant les utilitaires du système .et- des programmes COBOL.

Par contre, cette solution ne permet pas pour les années à venir de travailler localement en langage FORTRAN.

Le stockage des fichiers et leur sauvegarde peut se faire indifféremment sur les deux sites.

## *3.4.1.* - *Configuration retenue -------------c-------*

- une unité B 94 avec Mémoire de 256 **KO** équipée de deux disquettes BSMD II (2x3 Mo) :

- . 3 consoles (TD 083) 1920 caractères,
- . 1 imprimante ligne 300 lignes/minute
- . 1 disque de 40 Mo
- . 1 dérouleur de bande (B 9249) 9 pistes, 1600 bpi , 25/100 ips.

Le logiciel comprend :

- le programme-directeur et le logiciel d'exploitation du système (MCP - CMS) permettant entre autres l 'allocation dynamique de l 'espace mémoire et la gestion automatique de la mu1 ti-programmation ,

- les utilitaires et les aides à la programmation et au développement des applications :

#### . TRI

. conversation des supports

. gestion des disques

. création, maintenance, interrogation des fichiers (DOMAIN)

. auto-régulation contrôlée du système (ARCS)

. éditeur

, saisie contrôlée des données (ODESY)

. création, maintenance des formats d'écran (MCS FORMATTER)

. les langages COBOL et R.P.G. II

. le logiciel de télécom avec le langage de définition de réseaux  $(MDL)$ 

## *3.4.2,- Critère de choix des différents organes* --------\_---------\_-\_\_\_3\_\_\_\_\_\_\_c\_\_\_\_\_\_\_

Ces critères ont été établis en tenant compte d'une utilisation plus réduite en "local". Il apparaît que 256 K octets sont suffisants en mémoire centrale : il faut compter sur une occupatfon du logiciel d'exploitation de l'ordre de 60 K, auquel s'ajoute la gestion du digitaliseur avec un programme COBOL<br>(50 à 60 K),un travail en local en COBOL (100 K).

Le tout correspond à un encombrement de 1 'ordre de 210 K octets.

Les disquettes BSMD II sont incluses dans la configuration de base, mais ne sont pas compatibles avec IBM 3740, si nécessaire une unité de ce type peut Gtre ajoutée (ICMD) comme un deuxième dérouleur de bande.

Nous avons gardé pour le disque une capacité de 40 M octets, la Capacité de ce type d'axe peut être doublée (80 Mo) par kit.

Le digitaliseur de format A 0 ou A 2 sera de marque CALCOMP : logiciel implanté sur 1 e site de 1 'ENSTP,et marque représentée par BURROUGHS.

Les tracés ã partir des sorties sur bande se feront au L.B.T.P.

*4.* - *CONCLUSION* **a** ------------

*Y* 

Nous pensons que la dernière solution, Míní-*ondinateur reli*é *a*u Cen *tre de l'ENSTP* de Yamossoukro est plus conforme aux besoins et possibilités ac-<br>tuelles de la D.C.H tuelles de la D.C.H.

I1 ne faut pas oublier que la liaison au Centre de 1'ENSTP permet de bénéficier de toutes les prestations de service de ce Centre, tant sur le plan du fonctionnement que sur celui des *logiciels développés*, de *l'assistance infor* ma*tique,* de la *{onmation* et de *L'in{onmation des usagers.* Cela représente un atout considérable pour un Service qui débute en informatique, sans connaissance spéciale.

D'autre part, cette solution permettrait une exploitation immédiate des données ORSTOM avant la mise en place de 1 'ensemble de la Banque, et offirait une possibilité de formation et de recrutement progressif en personnel , en plus, seraient gérés sur site unique tous les fichiers de la D.C.H., ceux de la Division des Ressources en Eau de Surface et ceux de la Division de 1 'Hydraulique Villageoise,

Il se peut que sur le plan coût (matériel et frais de télécommunication) cette option se révèle à terme pas forcément moins chère que l'option mini-ordinateur complet, mais pour tirer le plus grand profit des qualités de celle-ci, une expérience informatique de la part du responsable **du** système est indispensable : ce qui revient à grever le chapitre personnel , sans tenir compte des frais et des ce qui revient à grever le chapitre personnel, sans tenir compte des frais et des<br>délais additionnels pour le développement du logiciel de base.

teurs complets est : SOLAR, B 1900, Mini 6/43 et IBM 34. Sur le plan informatique et technique, le classement des mini-ordinaTABLEAU T

 $\mathfrak{D}$ 

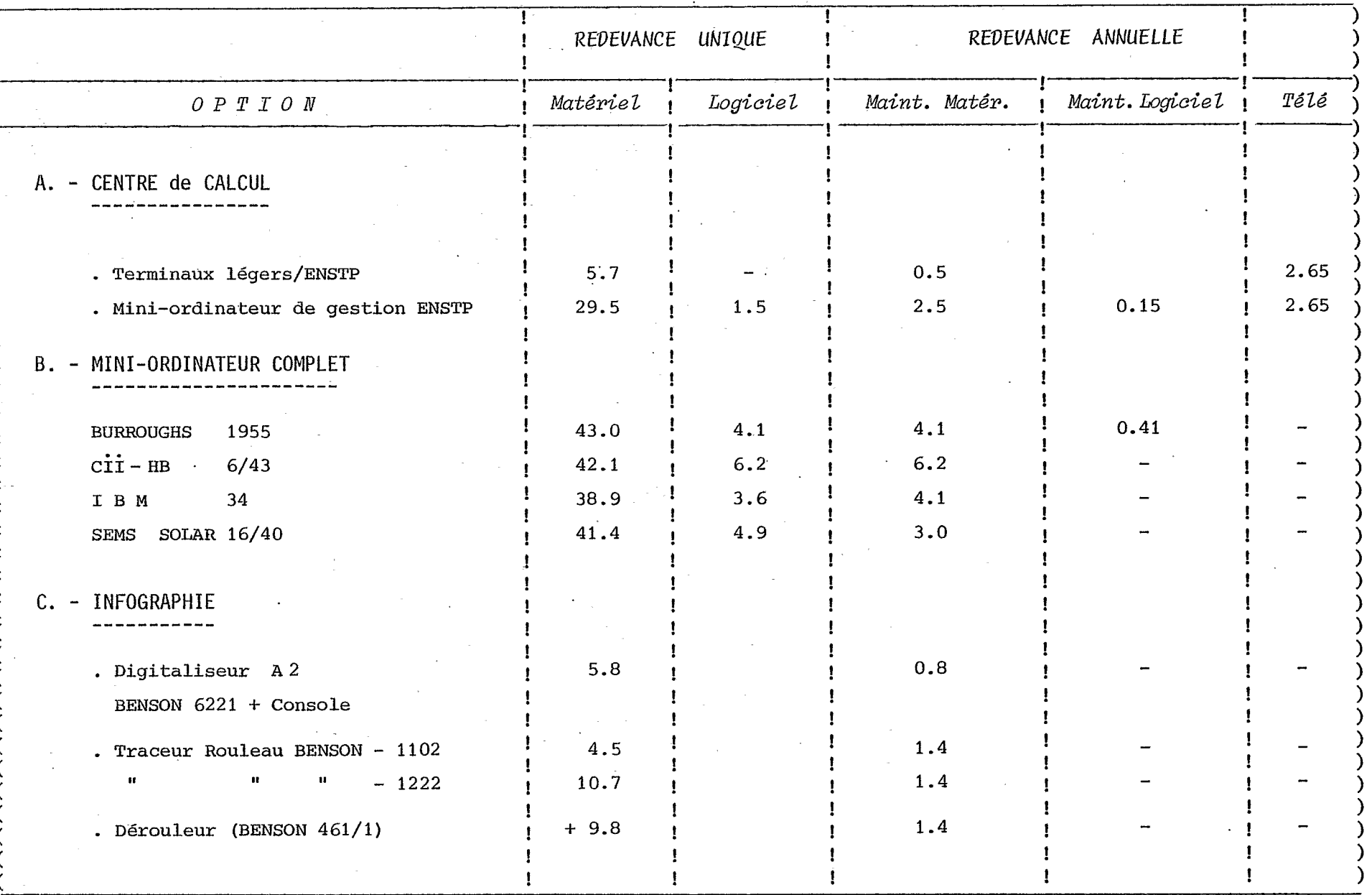

Į1

- 15 -

A N N E X E  $\mathbf{I}$ 

CENTRES DE CALCUL VISITES

. OFFICE CENTRAL DE MECANOGRAPHIE  $(0 C M)$ Cité Financière - Plateau - Abidjan . DIRECTION ET CONTROLE DES TRAVAUX  $(D C G T X)$ . IVOIRE INFORMATIOUE 5, avenue Marchand - Plateau - Abidjan . C 2 A - INFORMATIQUE Avenue Giscard - Abidjan . INSTITUT NATIONAL SUPERIEUR D'ENSEIGNEMENT TECHNIQUE (I N S E T) . LABORATOIRE DU BATIMENT ET DES TRAVAUX PUBLICS  $(L B T P)$ VRIDI - Abidjan ECOLE NATIONALE SUPERIEURE DE TRAVAUX PUBLICS  $(E N S T P)$ YAMOSSOUKRO . INSTITUT NATIONAL DE TELECOMMUNICATION DE COTE D'IVOIRE MARCORY - Abidjan CENTRE DE RECHERCHE OCEANOGRAPHIE/ORSTOM Abidjan CENTRES DE CALCUL CONTACTES . DOUANES - Port d'Abidjan -  $2 * CII - HB$ MINI 6/43 . R A N - IBM 370/135, mais en cours de mutation en IBM 4331  $.$  SOTRA  $\overline{v}$ RIDI  $-$  SOLAR 16/40 . ASECNA - en cours d'équipement MINI 6/43 FOURNISSEURS DE MATERIEL INFORMATIQUE . I B M COTE d'IVOIRE Plateau - Abidjan . I B M FRANCE Relations Extérieures - Paris . BURROUGHS COTE d'IVOIRE Avenue Giscard - Abidjan . BURROUGHS - District AFRIQUE Cergy-Pontoise . SITEL INFORMATIQUE (THOMSON-CSF, SEMS et BENSON) Avenue Giscard - Abidjan COTE d'IVOIRE - Plateau - Abidjan . C I I - HONEYWELL-BULL . SADMIL (Micro informatique : CMC) . HEWLETT-PACKARD FRANCE BENSON FRANCE VINCENNES . SFENA-DSI FRANCE VELIZY

TELETRANSMISSIONS  $\cdot$ :

INTELCI - DIRS - MARCORY

Marcory - Abidjan

#### N N E X E II  $\mathsf{A}$

# DESCRITIFS SOMMAIRES

# des

# CONFIGURATIONS VISITEES

 $-17 -$ 

## YAMOSSOUKRO

ENSTP

#### UNITE CENTRALE  $\ddot{\bullet}$

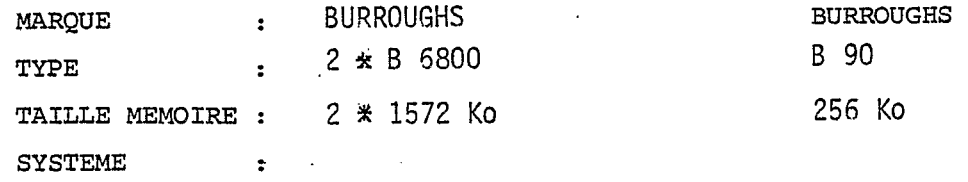

## PERIPHERIQUES

 $\ddot{\phantom{a}}$ 

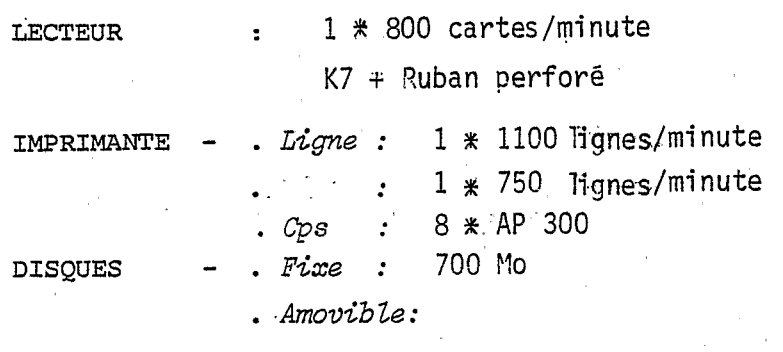

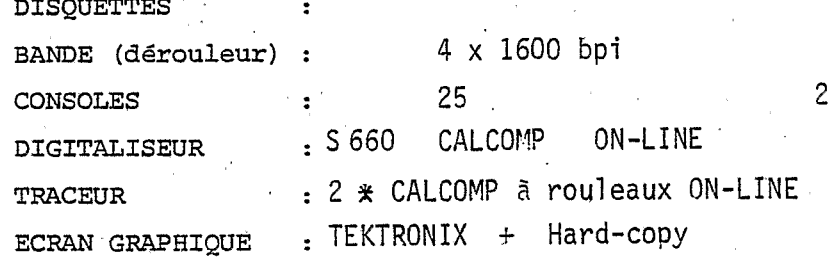

LANGAGES

COBOL - FORTRAN - RPG - ALGOL...

#### ON / OFF-LINE SAISIE  $\ddot{\bullet}$

 $\ddot{\bullet}$ 

 $\ddot{\cdot}$ 

TYPE de TRAVAUX

## **GESTION-- SCIENTIFIQUE**

i fi

TELECOMMUNICATION

DISPONIBILITE

Oui

Oui.

M. DECORE RESPONSABLE CONTACTE :

 $-18-$ 

VRIDI INFORMATIQUE

UNITE CENTRALE :

ો દ

 $\frac{1}{2}$ 

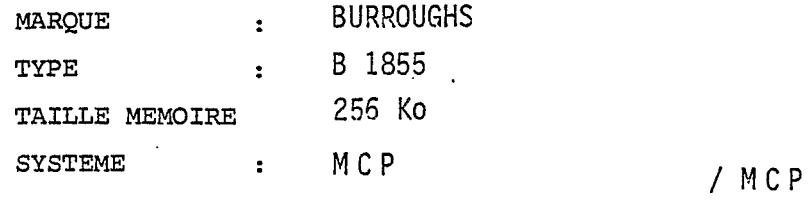

## PERIPHERIQUES

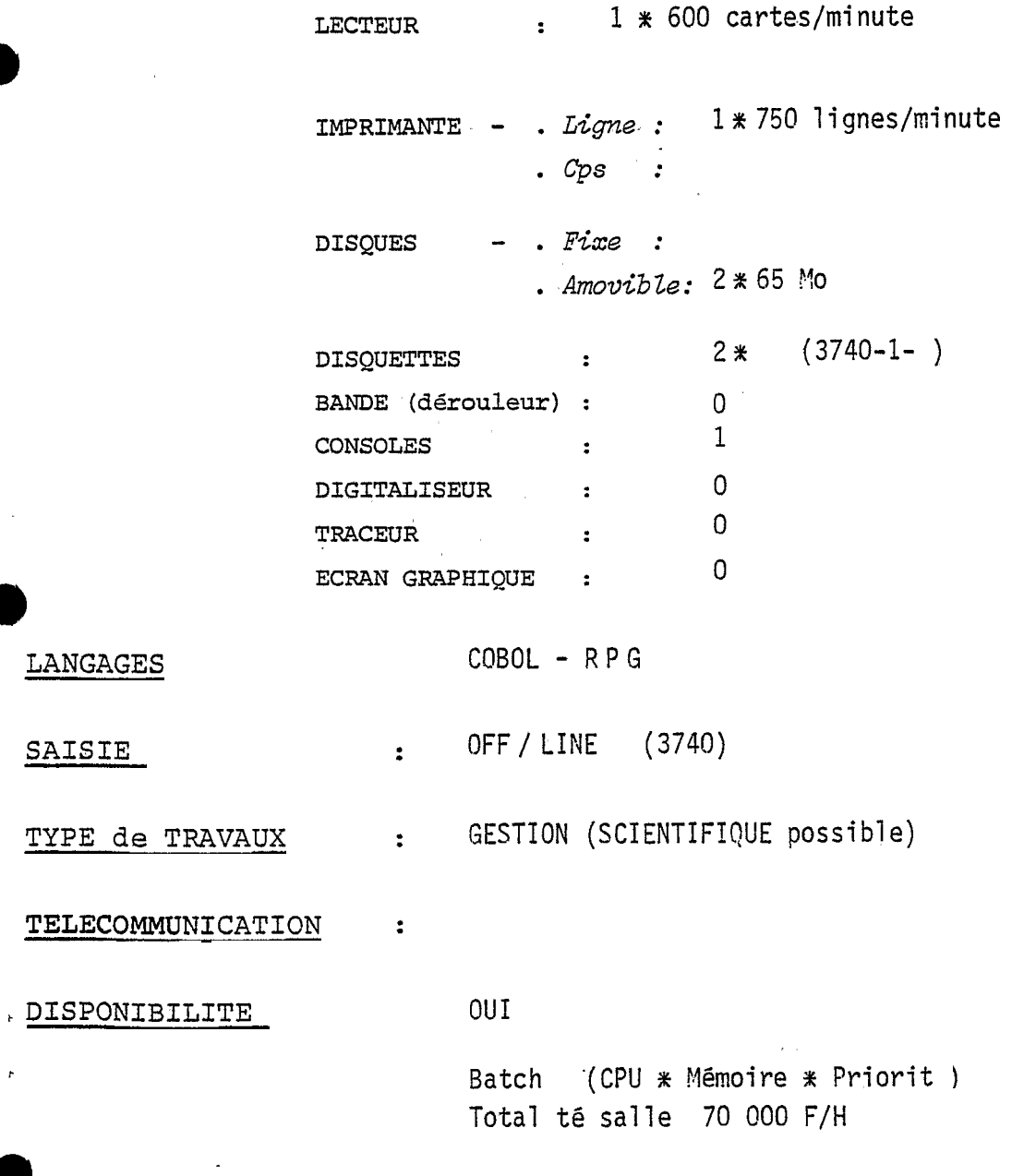

RESPONSABLE CONTACTE : M. DUDET

 $\circledcirc$ 

 $-19-$ L B T P

والرواد المناطق

 $\epsilon$ 

A B I D J A N - V R I D I

 $\label{eq:constr} \begin{split} \mathcal{L}_{\text{intra}}(\mathcal{L}_{\text{out}}(\mathbf{x})) = \mathbf{e}^{-\beta \mathbf{x}} \mathbf{e}^{-\beta \mathbf{x}} + \mathbf{e}^{-\beta \mathbf{x}} \mathbf{e}^{-\beta \mathbf{x}} \end{split}$ 

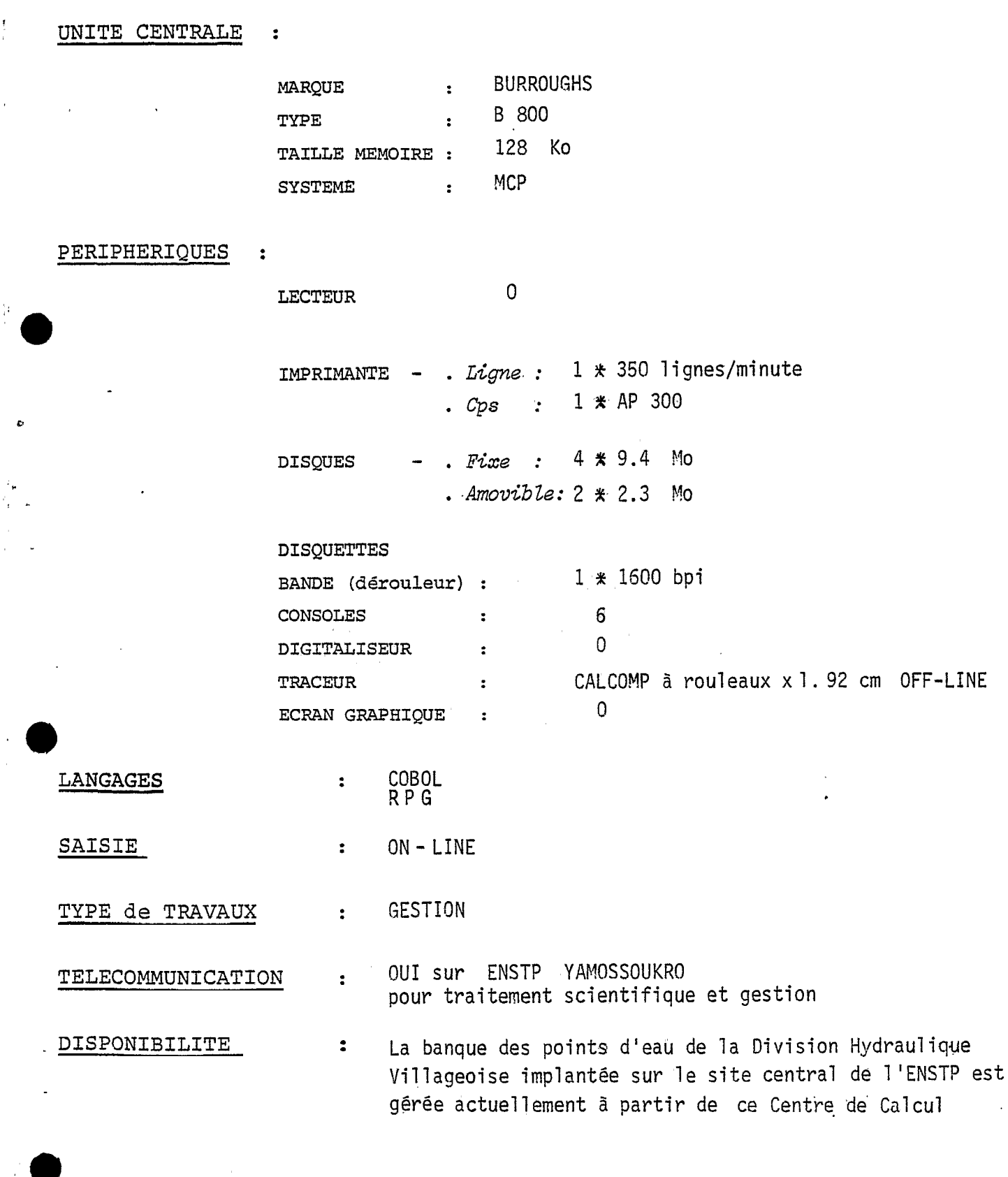

RESPONSABLE CONTACTE : M. PRUVOST

 $\vec{\omega}$ 

 $\frac{1}{2}$ 

 $\bar{\phantom{a}}$ 

 $\frac{3}{2}$ 

 $\bullet$ 

INSET

 $-20 -$ 

.<br>The communication of the first

UNITE CENTRALE  $\mathbb{R}^2$ 

LANGAGES

SAISIE

lingua de la contrata.<br>Composición de la contrata de la contrata de la contrata de la contrata de la contrata de la contrata de la co

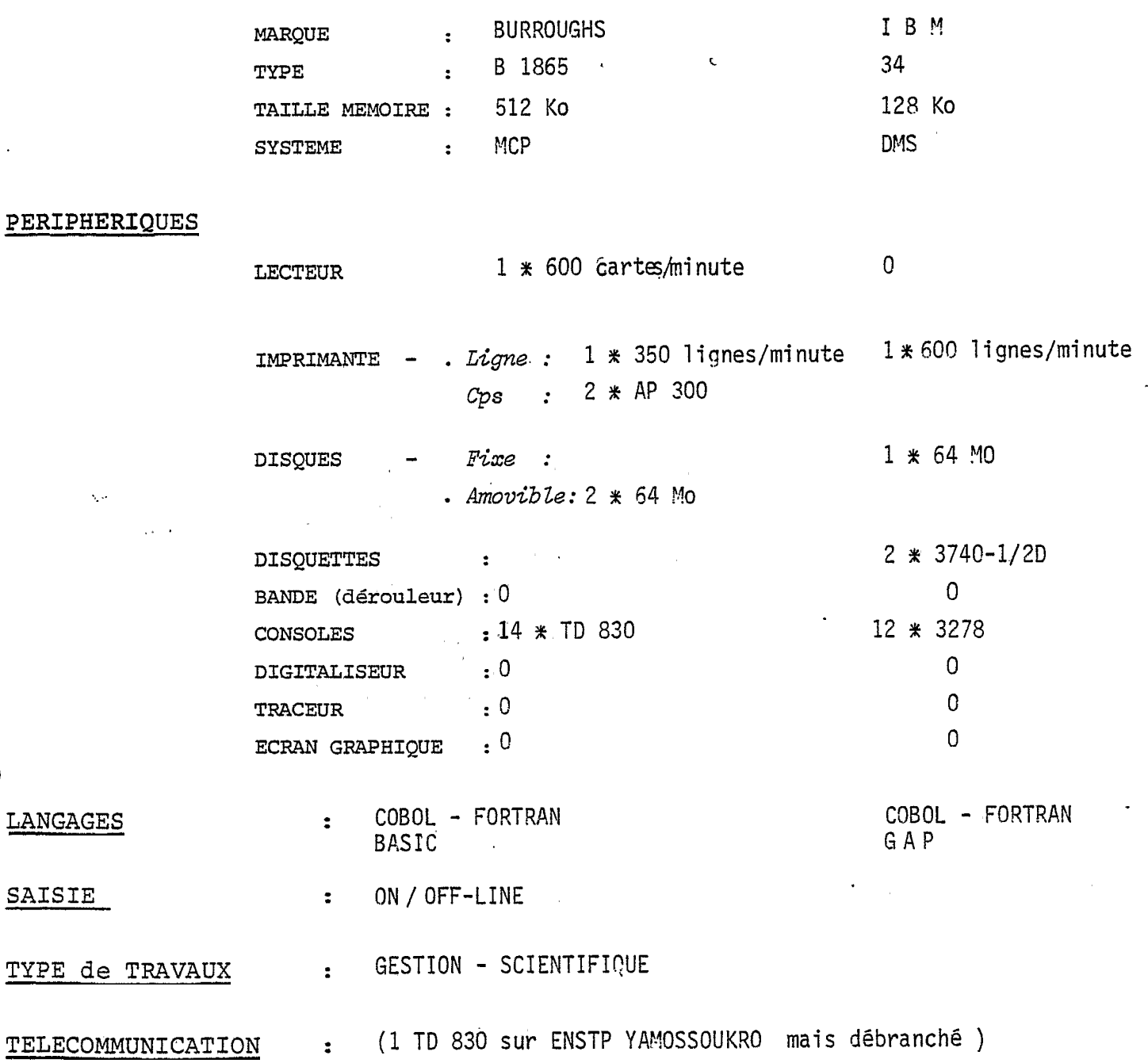

 $\frac{1}{2}$  . The second  $\frac{1}{2}$ 

: Oui en Batch DISPONIBILITE

RESPONSABLE CONTACTE : Mme SENONKOA

الأراسية القابلة

 $0 C M$ 

 $-21 -$ 

المعداد الأمريكي التي التي المدينة.<br>المعداد الأمريكي التي التي المدينة المدينة المدينة المدينة المدينة المدينة المدينة المدينة المدينة المدينة ال

 $\mathbb{R}^2$ 

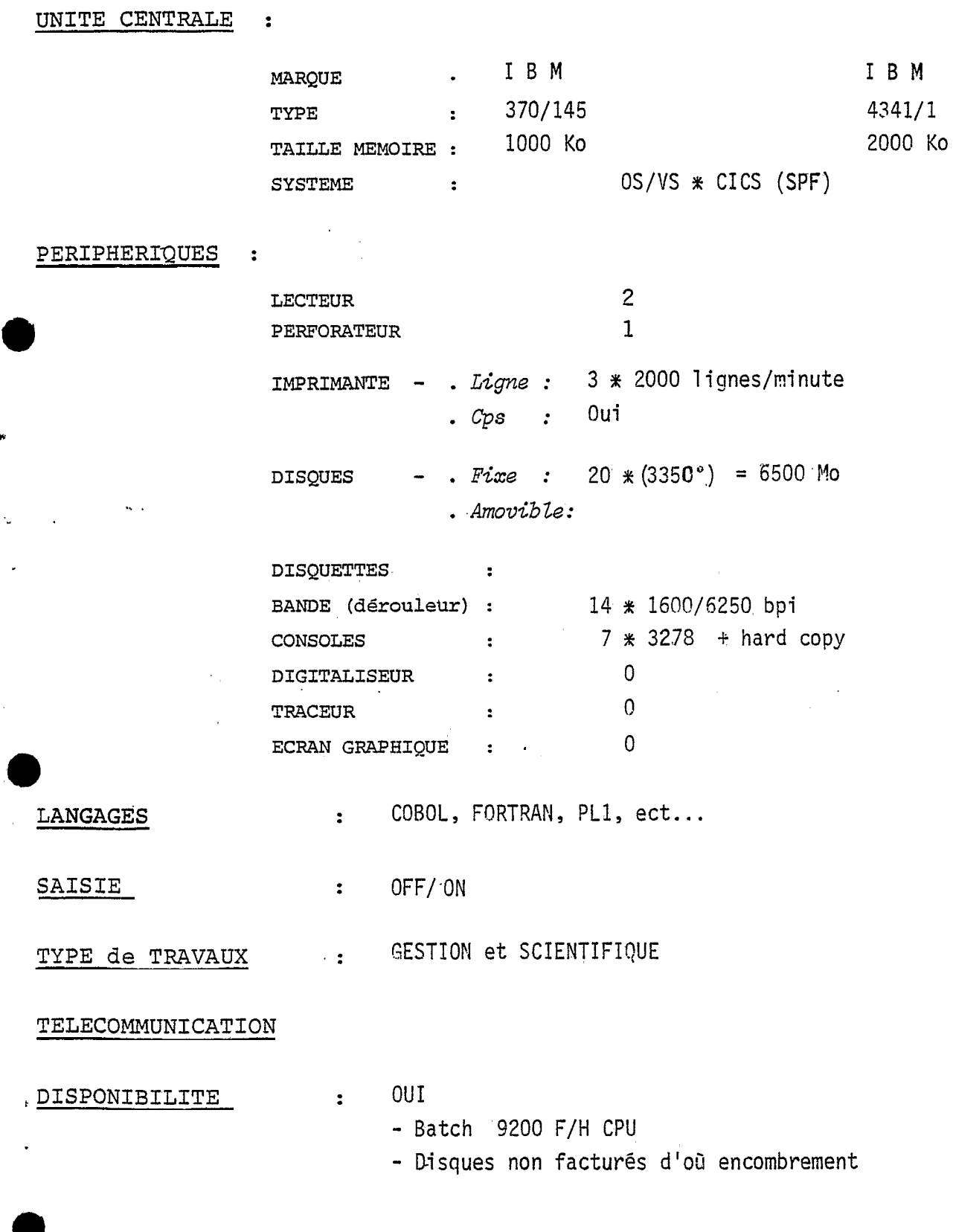

RESPONSABLE CONTACTE :

 $\overline{\mathcal{L}}$ 

 $\mathbf{r}$ 

 $\bar{\beta}$ 

in<br>1

 $\frac{1}{2}$ 

ø

M. AMBEU

D C G T X

 $-22-$ 

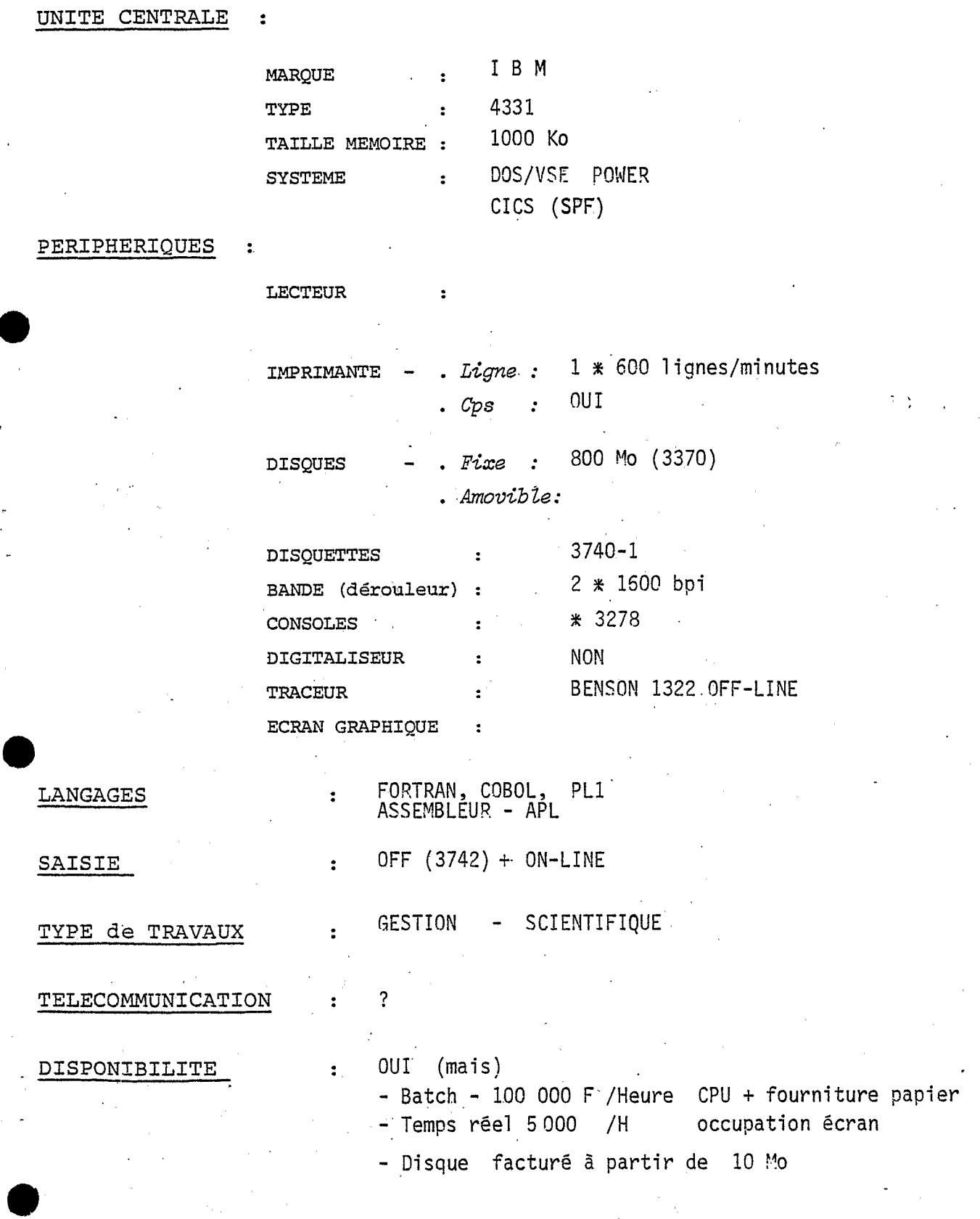

RESPONSABLE CONTACTE  $\ddot{\phantom{1}}$  : VAN TROYS

IVOIRE INFORMATIQUE

#### UNITE CENTRALE  $\ddot{\phantom{1}}$

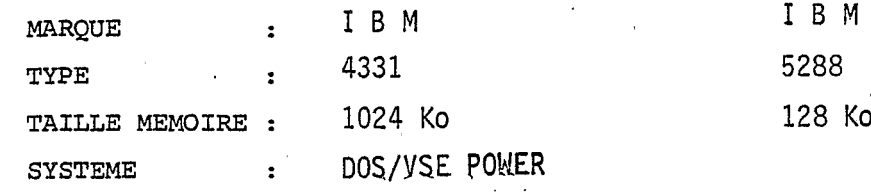

## PERIPHERIQUES

 $\ddot{\cdot}$ 

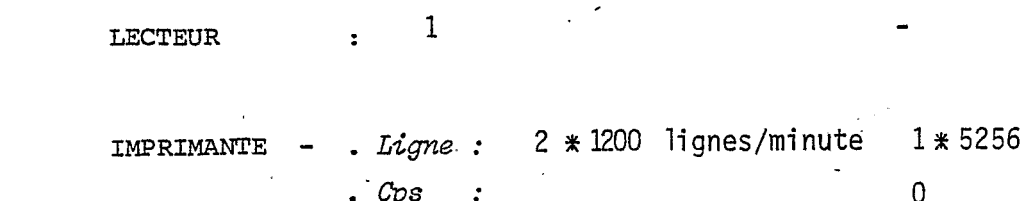

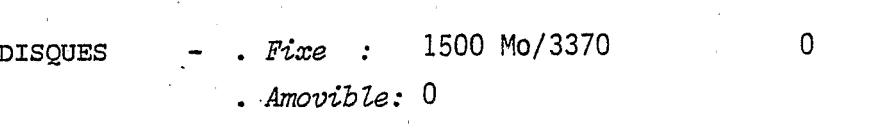

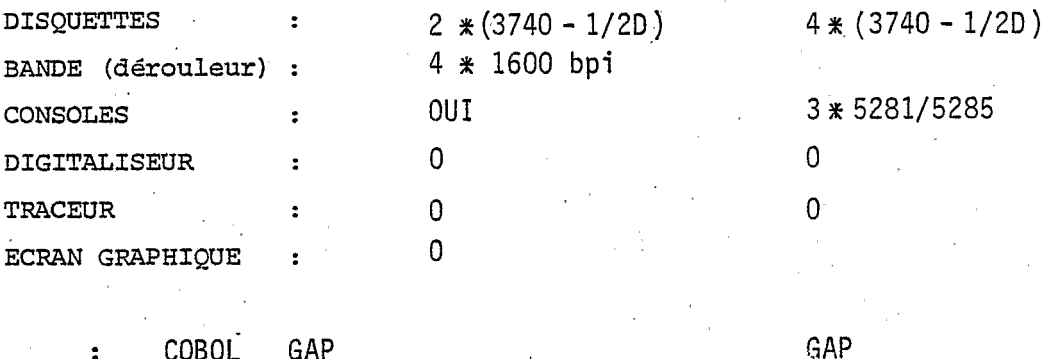

LANGAGES

OFF/ON-LINE SAISIE  $\mathbf{r}$ 

 $\ddot{\bullet}$ 

 $\ddot{\cdot}$ 

 $\mathbf{R}$ 

TYPE de TRAVAUX

GESTION SCIENTIFIQUE envisageable (acquisition FORTRAN)

TELECOMMUNICATION

DISPONIBILITE

OUI

- Logiciel ON-LINE<br>- Fichier OFF-LINE de préférence

- 100 000 F/H CPU en partition F3 ou BG

RESPONSABLE CONTACTE

M. MASCUNAN

#### $C 2 A -$ INFORMATIQUE

 $-24 -$ 

# UNITE CENTRALE

 $\ddot{\phantom{a}}$ 

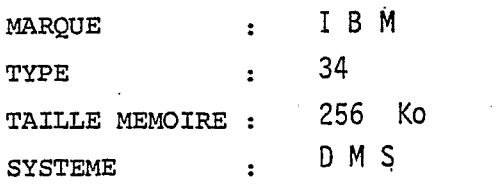

# PERIPHERIQUES

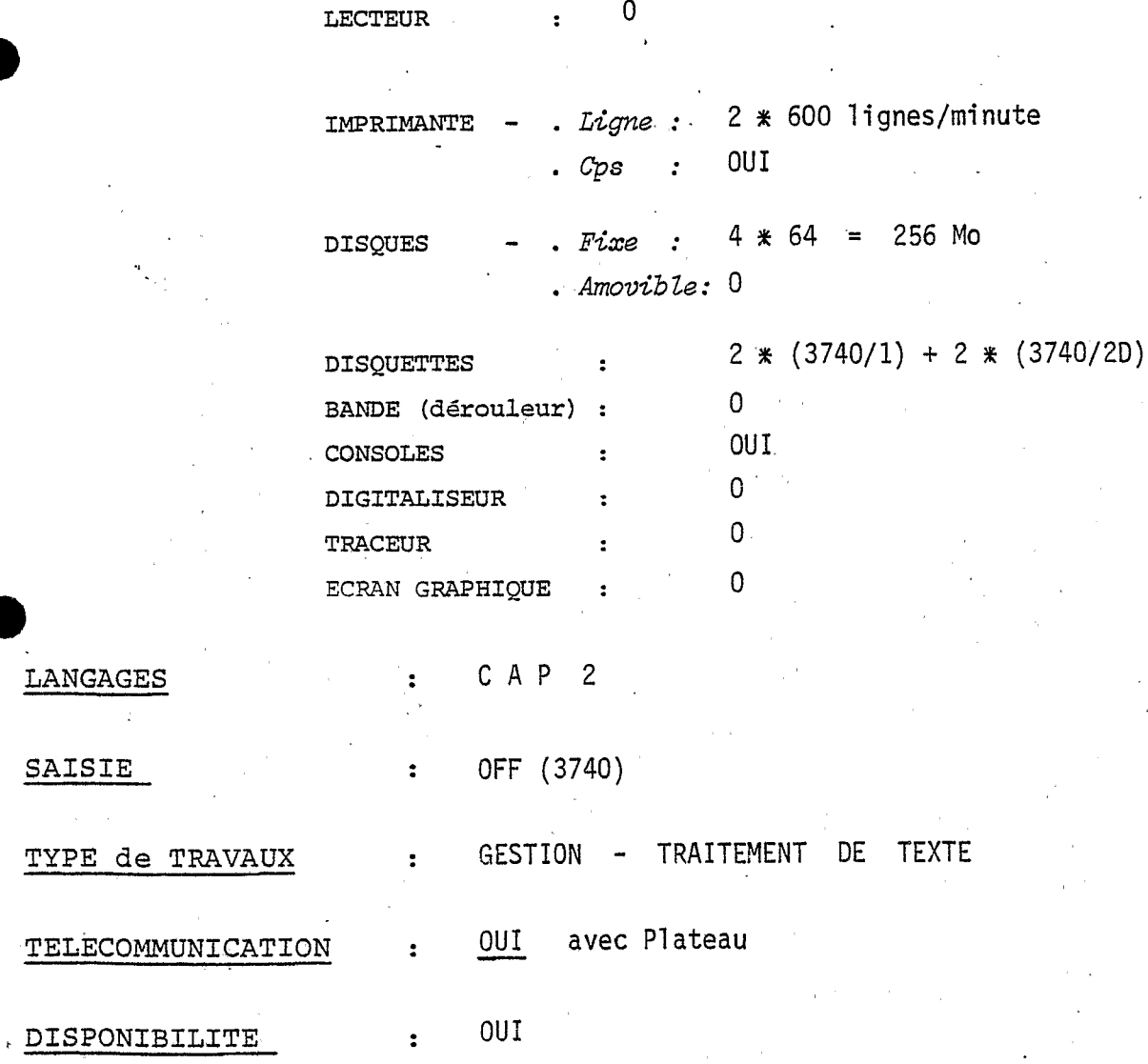

RESPONSABLE CONTACTE ROUGIER  $\mathsf{M}\!\!$  .  $\ddot{\phantom{a}}$ 

INTELCI

 $\mathcal{A}^{\text{max}}_{\text{max}}$ 

 $-25 -$ 

## UNITE CENTRALE

 $\ddot{\cdot}$ 

 $\ddot{\cdot}$ 

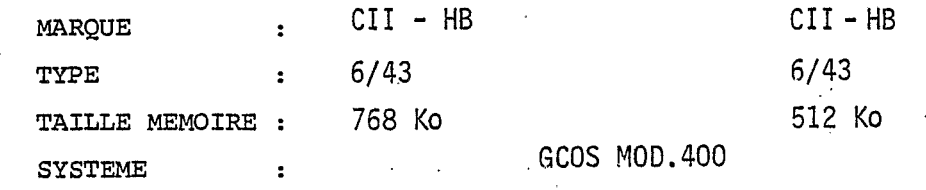

## PERIPHERIQUES

LANGAGES

SAISIE

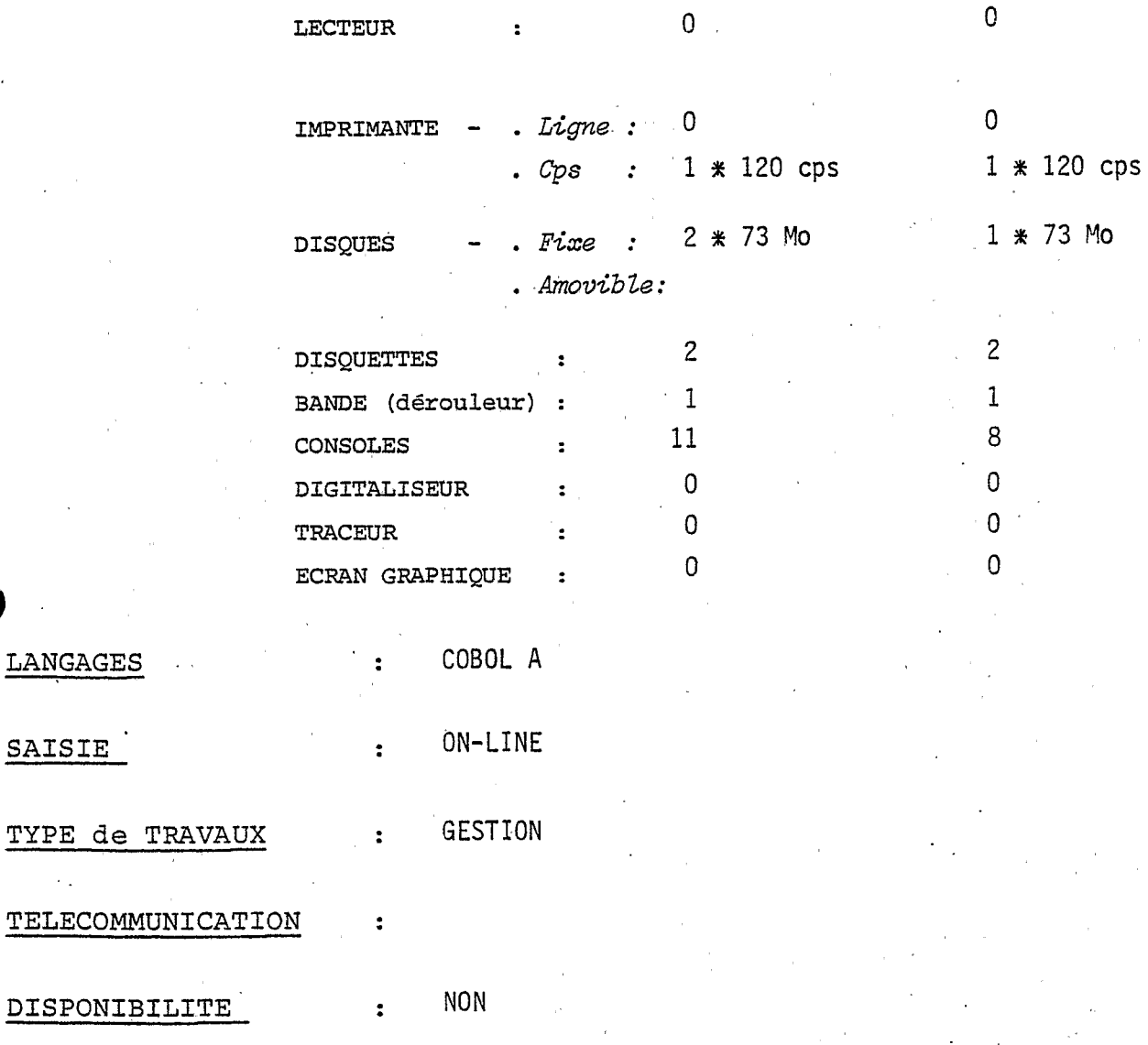

RESPONSABLE CONTACTE :

M. GNEPA et RINEAU

**CRO/O!?STON** 

 $-26 -$ 

**UNITE CENTRALE** 

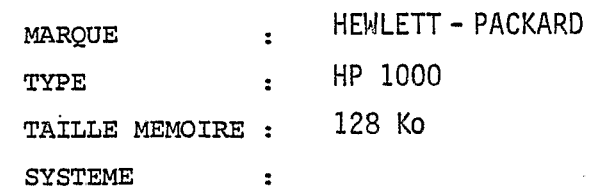

## **PERIPHERIQUES**

 $\ddot{\bullet}$ 

**e** 

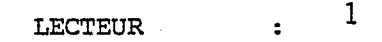

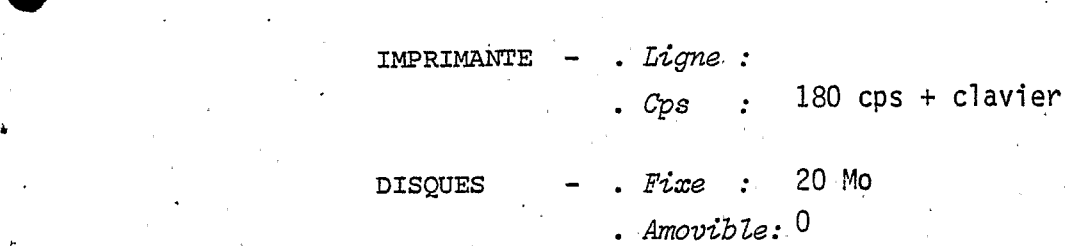

## DISQUETTES

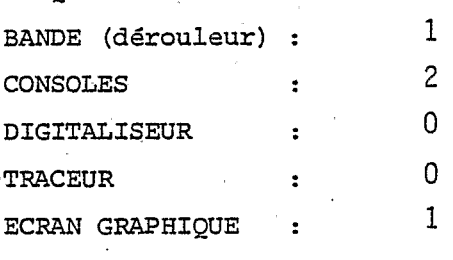

**LANGAGES** : **BASIC** 

SAISIE : **OFF/ON-LINE** 

**TYPE de TRAVAUX** : **GESTION** + **SCIENTIFIQUE** 

**TELECOMMUNICATION** : **NON** 

**DISPONIBILITE** : **NON** 

**o** 

**<sup>1</sup>Extensions** prévues

..

\* **RESPONSABLE CONTACTE** :

A N N E X E III

 $-27 -$ 

# CONFIGURATIONS

# " MINI-ORDINATEUR COMPLET "

BURROUGHS **B** 1955

..

 $\mathcal{L}^{\pm}(\mathcal{L}^{\pm}(\mathcal{L}^{\pm}))$  ,  $\mathcal{L}^{\pm}$ 

i'"

**L** 

¥

*c* 

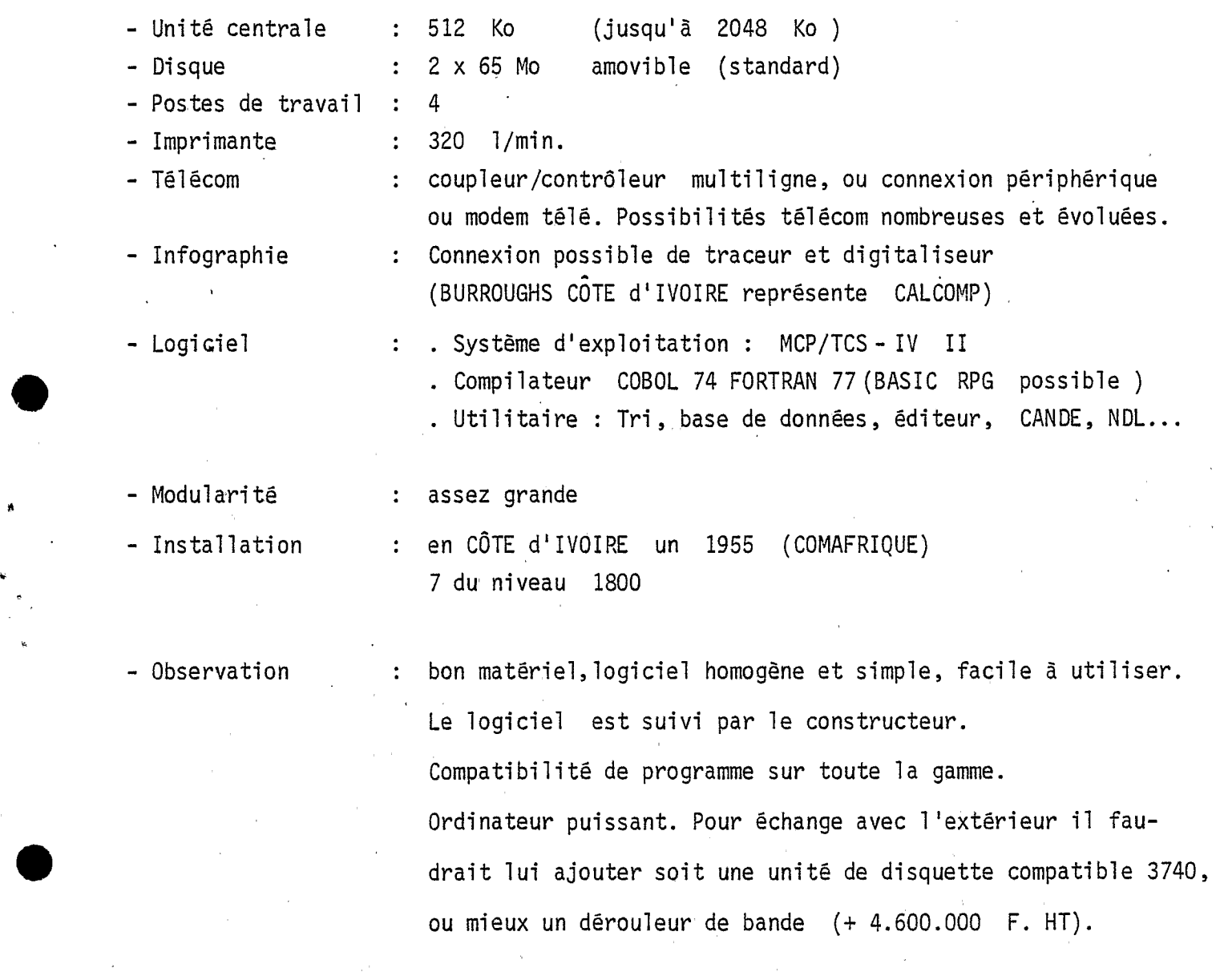

- 28 -

C **i İ** - **HONEYWELL** - **BULL** MINI 6/43

?-

 $\mathcal{A}$ 

J.

**d** 

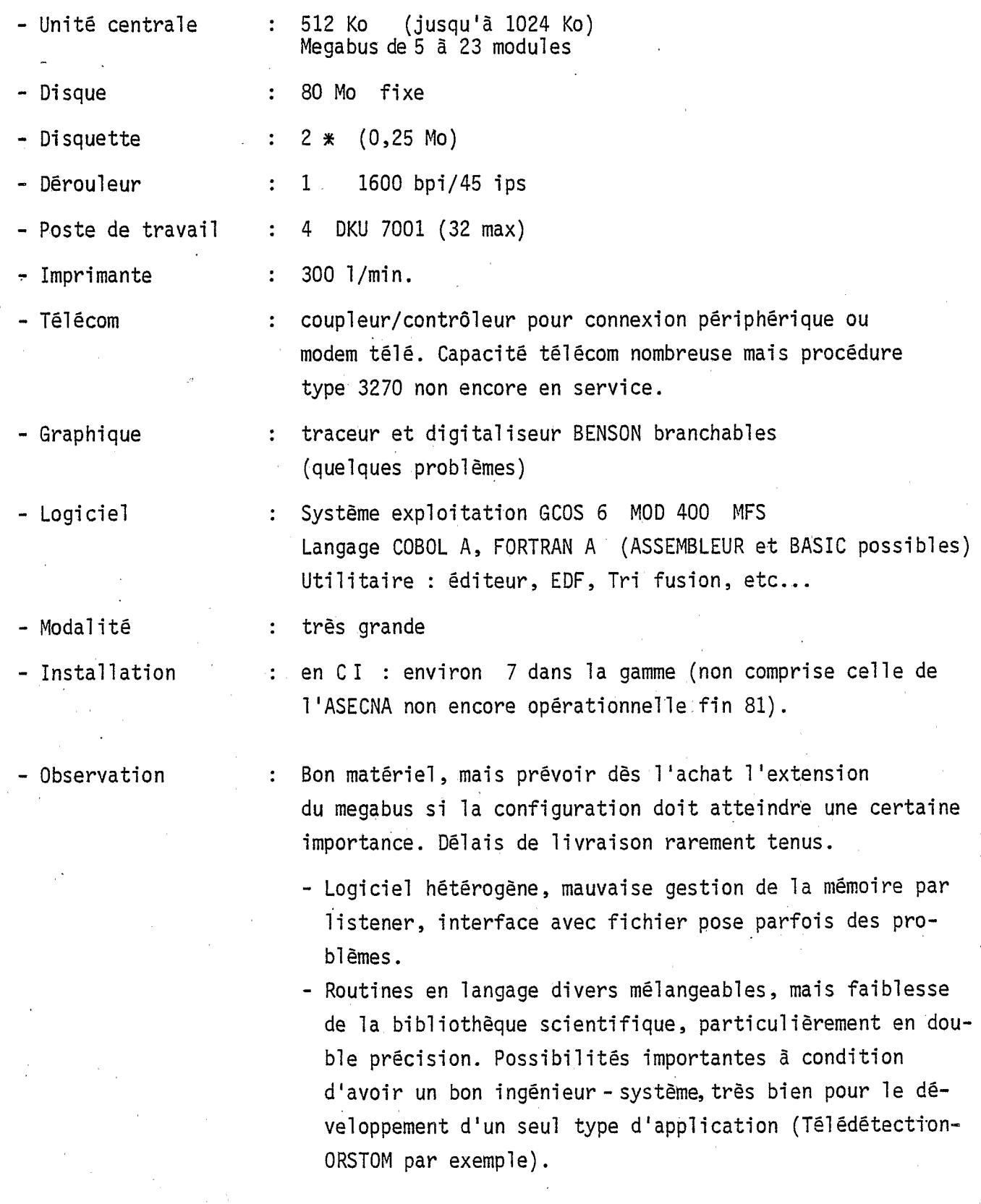

- 29 -

#### I B M 34

**L a** 

**a** 

**'P** 

**U** 

!

**,o** 

**r** 

%

**4** 

....-

- Unité centrale - Disque . - Disquette - Consoles - Imprimante - Infographie - Logiciel - Modularité - Installation - Application : 256 **KO**  : **<sup>2</sup>m** 65 Mo fixes : 2 **x** 3740- 1 :4 **t**  : 300 l/min. : matériel BENSON branchable : . Système d'exploitation : PPS . Langage - COBOL, FORTRAN, GAP (BASIC possible) . Utilitaires: Editeur, gestion fichier, Tri (système base de données 8 clés - ADIM et VISIOTEX . possible) : moyenne, manque de compatibilité avec autres systèmes IBM : en C.I. : environ une trentaine. : conçu principalement pour des applications de gestion, 1ogiciel simple à utiliser. Transportabilité des logiciels de programme faible. Pas de dérouleur, que des disques fixes; seul interface avec l'extérieur les disquettes. (THOMSON-CSF-SITEL)

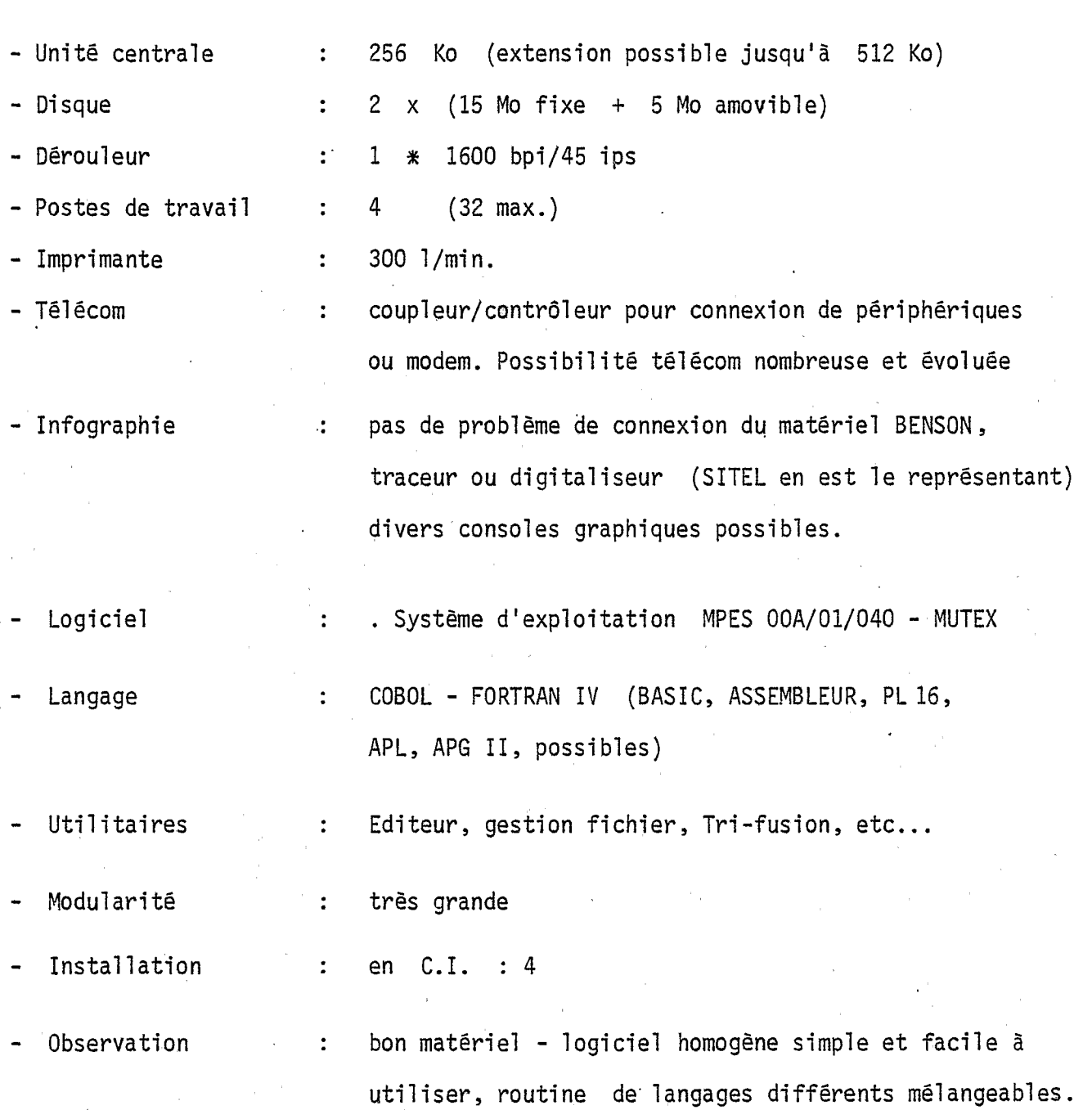

 $-31 -$ 

SEMS

 $\frac{\mu}{\omega}$ 

 $\overline{a}$ 

SOLAR

 $16/40$